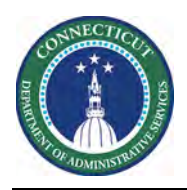

## **Purpose**

The Workforce Central suite components generate numerous reports, most of which are standard to the components. This document includes reports focused on Scheduler.

In the system, reports might be listed in one or more different categories. Each report lists the categories in which it appears in the system. The standard output format is Adobe Acrobat Portable Document Format (.PDF). Alternate formats for emailing include HTML, Microsoft Excel, Microsoft Word, and Rich Text Format

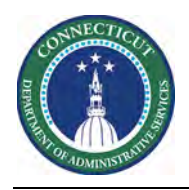

## **Locating Reports - Navigation**

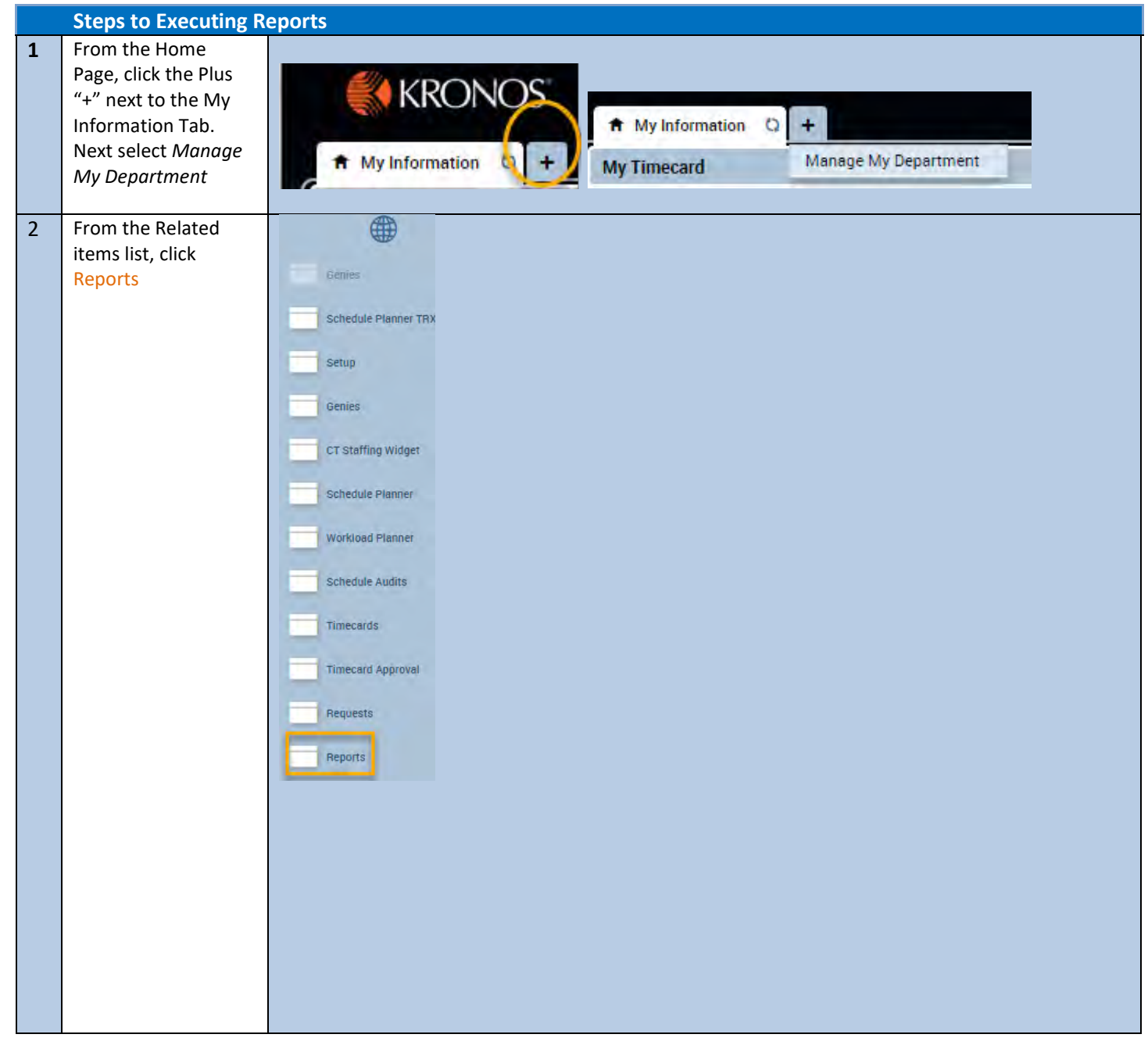

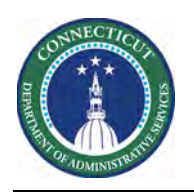

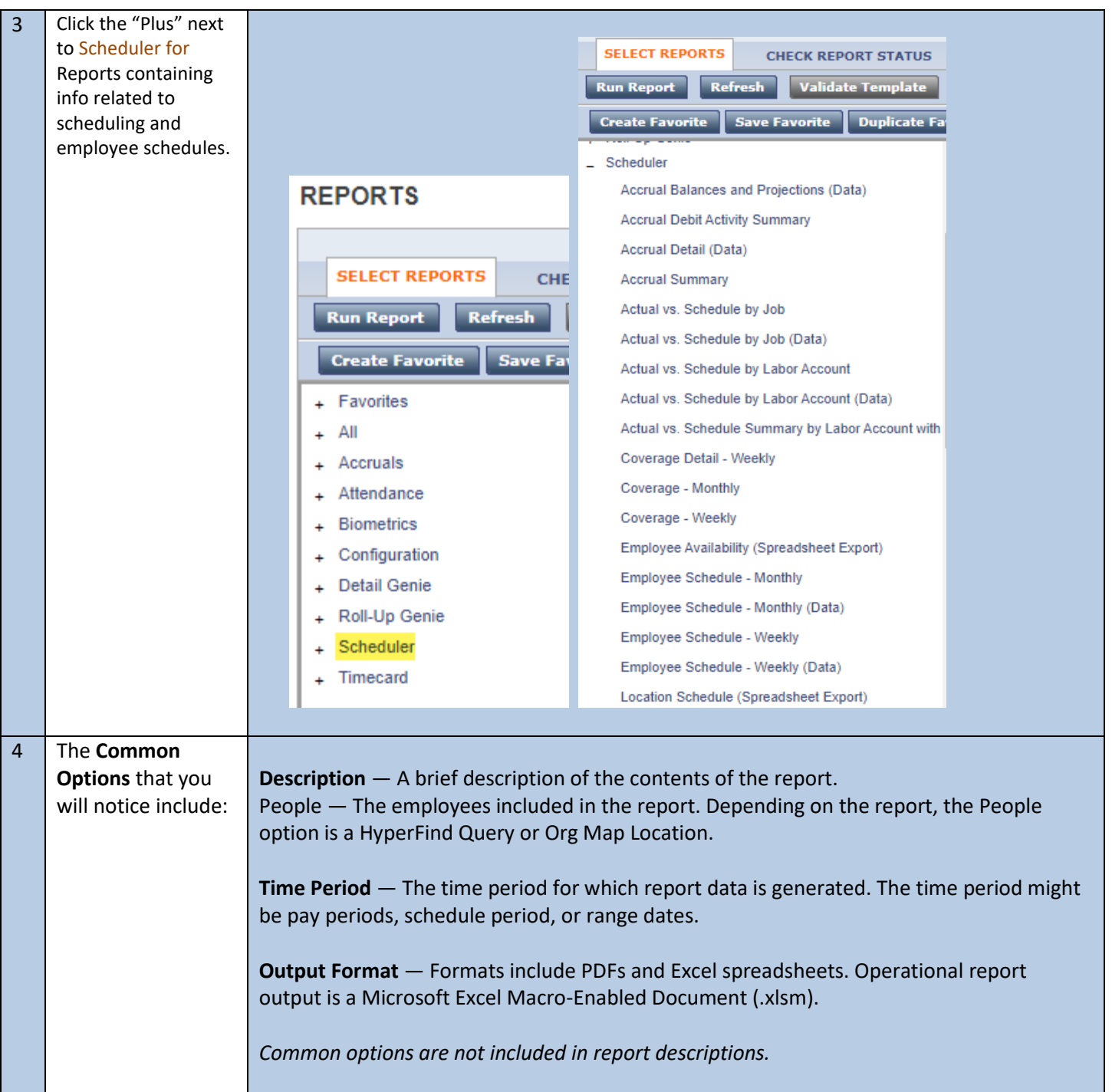

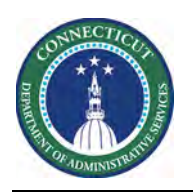

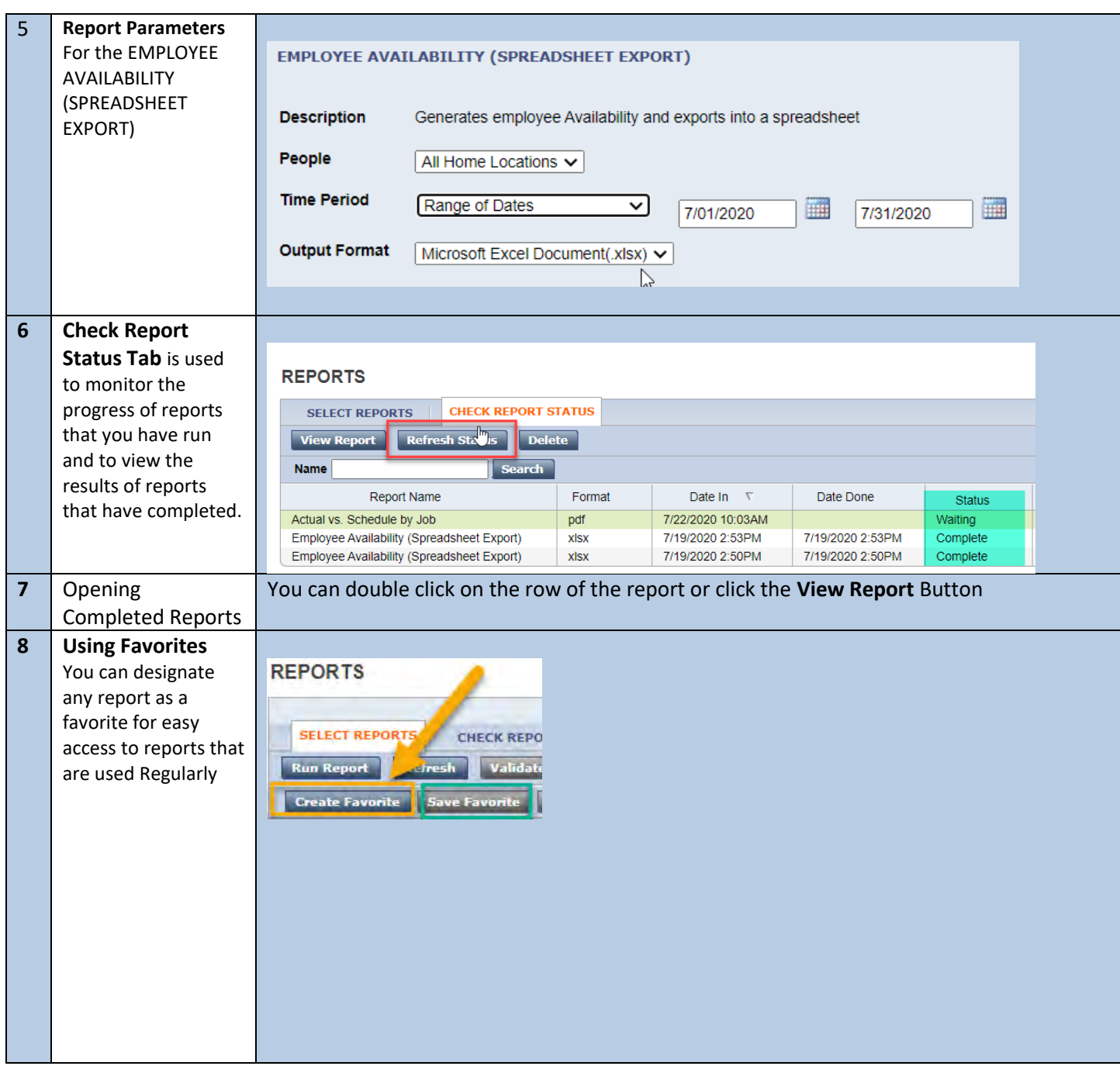

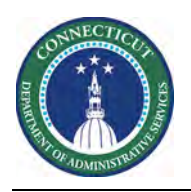

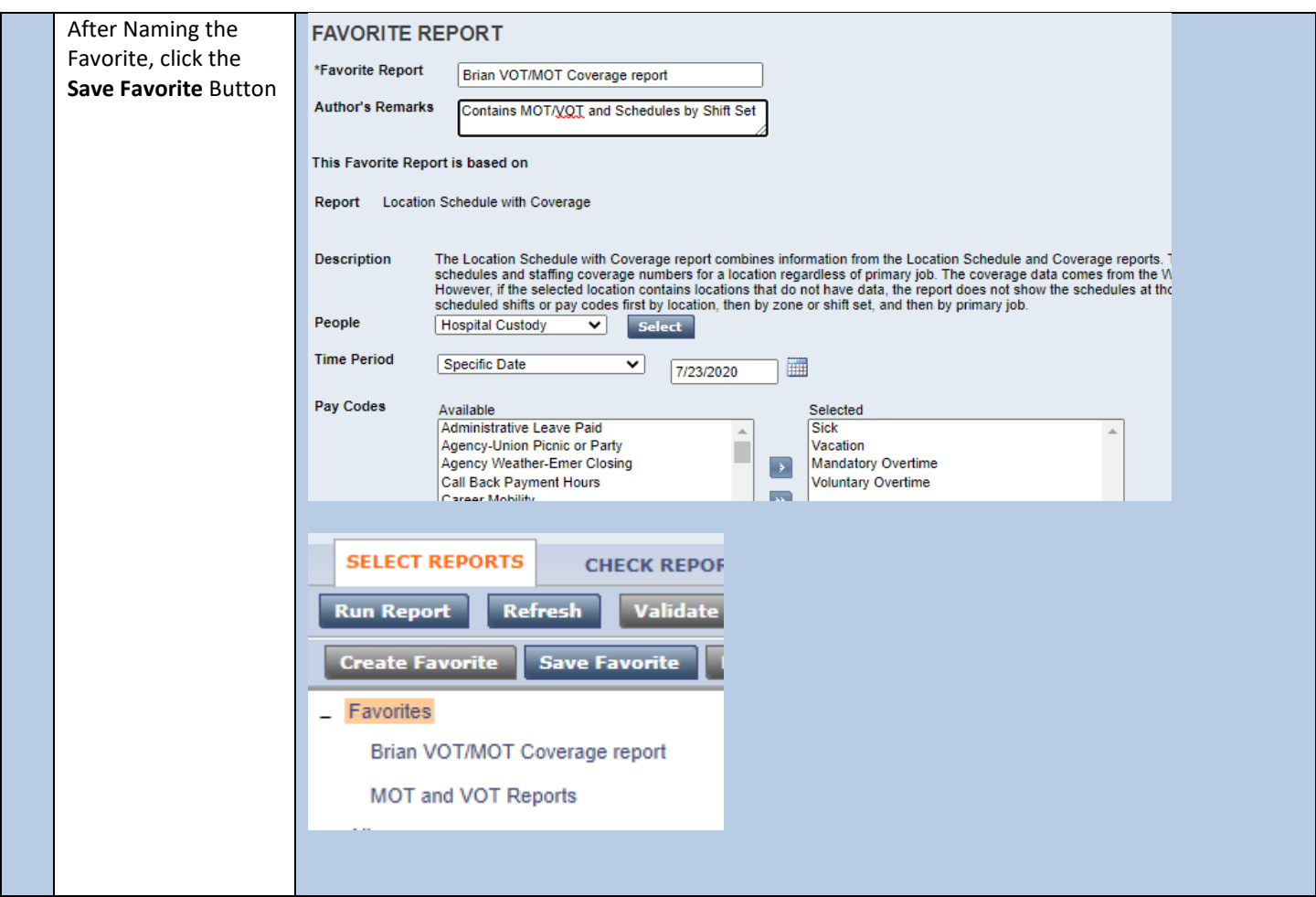